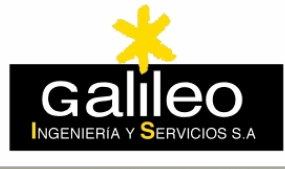

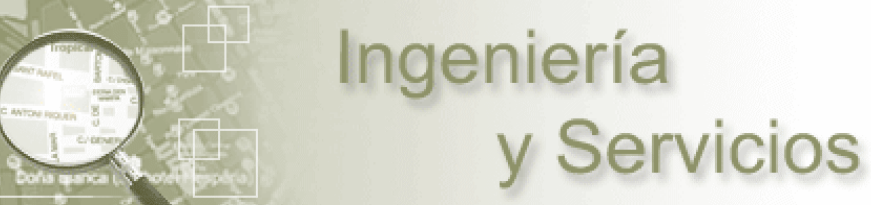

Azores Madeira Canarias Cabo Verde

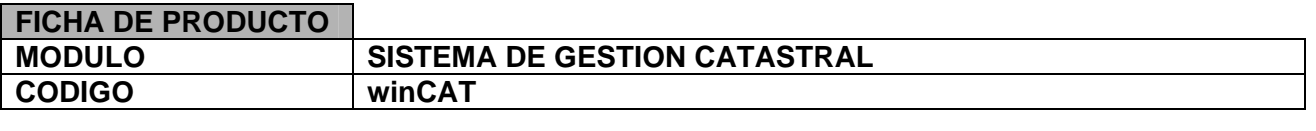

**Galileo, IyS** presenta su sistema winCAT, dirigido a la Gestión del Catastro en Entidades Publicas, con las siguientes características:

### **I. CARACTERISTICAS TÉCNICAS**

### **Arquitectura sólida y probada.**

El aplicativo esta implantado en tres subsistemas cliente y servidor desarrollados en los entornos:

- Entorno 4GL en el cliente local
- Oracle PL/SQL en el servidor
- .NET para clientes remotos (consultas Internet)

### **Clientes:**

Win98/ W2000Prof/ WinXP Prof.

### **Servidor:**

**Oracle Server.** Se ha optado por una solución totalmente acoplada del aplicativo con el motor de base de datos Oracle por motivos de **seguridad, rendimiento y escalabilidad**.La capacidad multiplataforma permite montarlo sobre cualquier máquina/ sistema operativo del mercado.

### **Seguridad**

Se dispone un módulo de seguridad que permite crear grupos de usuarios y perfiles para restringir a los usuarios el acceso a zonas del programa no permitidas, con un nivel de personalización total.

#### **Georeferenciación.**

Se dota al sistema de acceso a datos de territorio tanto vectoriales como raster, así como la capacidad de georeferenciar los datos alfanuméricos que manejan dichos aplicativos. El núcleo del sistema geográfico es el **GeoMotor**R, que dispone de un modulo de administración geográfico común a todos los aplicativos georeferenciados de Galileo.

### **II. CARACTERISTICAS FUNCIONALES**

El sistema de Gestión Catastral esta enfocado a la explotación, gestión y actualización de datos catastrales (alfanumérica y cartográfica) desde las oficinas de catastro de un Municipio o Diputación (multimunicipio). Provee un servicio de información y asistencia a los ciudadanos en materia catastral, así como colaborar en el ejercicio de determinadas funciones catastrales desde la perspectiva municipal mediante la firma del correspondiente convenio de colaboración con el organismo competente, la Dirección General del Catastro.

El conjunto de herramientas de Gestión Catastral, **winCAT**, está formado por un sistema alfanumérico-geográfico, cuyas especificaciones técnicas se proceden a describir a continuación.

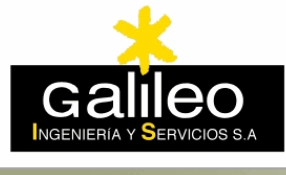

Azores Madeira Canarias Cabo Verde

# **GESTIÓN CATASTRAL ALFANUMÉRICA.**

Contiene los siguientes submódulos:

# *1. Módulo de captura y proyección de información*

Permite obtener los datos catastrales tipificados en las diferentes transacciones definidas en los modelos de intercambio de datos entre la Dirección General de Catastro y las Entidades Locales. Acepta las entradas de los ficheros de intercambio siguientes:

# **Catastro de Urbana:**

FIN: **F**ormato de **I**ntercambio **N**acional.

FINCAUR: Formato de Intercambio para **C**omunidades **A**utónomas en **Ur**bana. PADURB: Padrón de Impuesto sobre Bienes Inmuebles de naturaleza urbana. Unidades fiscales.

VARPAD: Variaciones al padrón de urbana.

### **Catastro de Rústica:**

FINCARU: Formato de Intercambio para **C**omunidades **A**utónomas en **Rú**stica RUPAD: Padrón IBI Rústica. Registro de Parcelas y Titulares Catastrales. PAC: Registro de tipos de cultivos.

*2. Módulo de Registro y seguimiento de Expedientes Catastrales – Generación de variaciones del Padrón de Catastro.* 

Este módulo permite tramitar los distintos tipos de expedientes catastrales tanto en rústica como en urbana (expedientes de tipo 901 a 905). El programa gestiona todas las modificaciones de orden físico y/o jurídico, así como tramitaciones de oficio que afecten a las parcelas y/o a los titulares. Asimismo permite generar los ficheros de intercambio informático (VARPAD, FINURB-98,…) definidos por el Catastro para su incorporación automática, previa validación, a la base de datos catastral.

*3. Módulo de consulta y emisión certificaciones acreditativas de la referencia catastral.*  Permite certificar los datos existentes en la padrón catastral sobre titularidad y valor, tanto de rústica como de urbana.

# *4. Módulo de asociación de imágenes a Parcelas.*

Visualizador ráster que permite, de forma rápida y sencilla, asociar un número ilimitado de imágenes a las parcelas catastrales.

# *5. Módulo de Informes y proyección de Información.*

Presenta la información siguiente tanto en dispositivo pantalla como en impresora:

- □ Padrones de Urbana y Rústica.
- □ Características Técnicas de los inmuebles.
- Superficies, valores y titulares.
- Estadísticas por calles, Usos y Destinos.
- Catastro Urbano y Rústico.

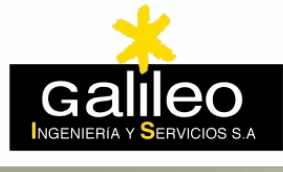

Azores Madeira Canarias Cabo Verde

### *6. Gestión de Históricos.*

El sistema permite almacenar la información de distintos ejercicios en históricos, de forma que se puede consultar el estado de una parcela a lo largo de distintos períodos de referencia, detectando cambios en la titularidad, valores, etc.

# *7. Enlace con módulo de Liquidación de plusvalías.*

Debido a la necesidad de enlazar con la información catastral como dato soporte de la base imponible del impuesto sobre el Incremento de Valor de los Terrenos de Naturaleza Urbana se ha preparado este enlace con el aplicativo de liquidación del mismo.

# **GESTIÓN CATASTRAL GEOGRÁFICA.**

Tiene por objeto cubrir las necesidades de la Entidad en materia de acceso, gestión y explotación de la información geográfica y catastral del ámbito municipal.

Como en las restantes aplicaciones descritas, **winCAT** utiliza el **GeoMotor**, un motor de base de datos geográfico diseñado específicamente para la captura, almacenamiento y procesamiento de información geográfica y alfanumérica georeferenciada, en entornos cliente-servidor sobre red de área local.

### *Características básicas*

Este modulo permite la integración de información vectorial y raster de distintas fuentes, además de la puramente catastral, siempre que estén referidas a la misma red geodésica.

- □ Captura y mantenimiento de la información geográfica.
- □ Información estructurada en capas (temas homogéneos de información) con selección de capas activas.
- □ Carga de las bases de datos Catastrales de Rústica y Urbana en formato vector y ráster.
- □ Carga de ortofotos como imagen de fondo del vectorial.
- □ Visualización y consulta de datos geográficos, tanto vector como ráster, con herramientas tipo GIS: zoom, panning, búsquedas, mediciones, perfiles del terreno, escalas y coordenadas UTM y tips de información de objetos geográficos.
- □ Información parcelaria.
- □ Información geométrica de las parcelas (superficie, perímetro)
- □ Elaboración automática de la Ficha Catastral y del Plano de Situación de Parcelas. Elabora automáticamente una ficha descriptiva y gráfica que incluye los datos de identificación catastral de la parcela, los datos de la unidad fiscal y puede seleccionarse con o sin datos del titular catastral. En la misma hoja de salida incluye un plano de situación de la parcela, pudiendo elegir diferentes atributos de la salida como pueden ser la escala de representación del plano de situación, el solicitante del impreso y otros.

# **Administración.**

El sistema dispone de un módulo de administración de la información geográfica, que permite a un usuario con privilegios de administración del sistema, la edición de la información geográfica a la que se va a acceder, así como los perfiles de los distintos usuarios de la base de datos geográfica al nivel de visualización / edición, simbología y privilegios de acceso a la información.

Toda esta información es almacenada en lo que denominamos un *Espacio de Trabajo Geográfico,* que define como será el acceso de los distintos usuarios a la información geográfica.

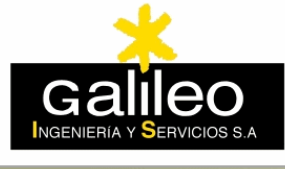

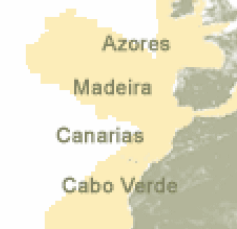

Desde este módulo de administración se podrán añadir objetos geográficos (información vectorial) y crear a partir de ellos nuevos temas basados en simbolizaciones simples de estos objetos, en consultas o en temáticos, también se podrán añadir catálogos de información Raster, soportando imágenes en formato TIFF, JPEG, SID, por nombrar los más significativos, se podrá crear nuevos grupos de usuarios, así como usuarios pertenecientes a ellos, y por último podrá definir diferentes vistas de temas vectoriales y catálogos raster y asignarlas a los diferentes usuarios.

Ingeniería

y Servicios

### **Seguridad.**

De la misma forma que se puede definir como será el acceso de los diferentes usuarios a la información geográfica, también existe un módulo de seguridad a nivel del propio aplicativo. Este módulo está centrado en el concepto de "grupos de usuarios" y utiliza una operativa de restricción de derechos a partir de una situación inicial de acceso total. Permite controlar el acceso a ejecutables, menús, ítems de menús (botones y otros), ventanas y subventanas a través de un gestor gráfico que facilita considerablemente la labor del administrador para definir los derechos de acceso de los distintos usuarios al sistema.

### **CAPACIDADES DEL SISTEMA.**

De lo anteriormente descrito se desprenden como utilidades básicas del sistema propuesto, las siguientes:

- **Servicio de atención e información al ciudadano en materia catastral** desde la propio Corporación.
- **Sistema de información alfanumérico y cartográfico**:
	- Emisión de Certificaciones acreditativas de referencia catastral.
	- Emisión de fichas catastrales descriptivas y gráficas de los bienes inmuebles naturaleza urbana y rústica (con datos identificación catastral de la parcela, datos de la unidad fiscal, con / sin datos titular).
	- Planos de situación de la parcela.
	- Asociación de imágenes a referencias catastrales de rústica o de urbana (fotografías y otras)
- **Facilita el proceso de intercambio de información con la Dirección General de Catastro.**

### **Control, a través del Módulo de Registro de Expedientes de Catastro, sobre los expedientes de variación catastral tramitados:**

- Vía soporte informático
- Declaraciones de alteraciones de orden jurídico sobre los inmuebles de naturaleza urbana y rústica **901 y 903**.
- Comparecencias de reclamación de datos de titularidad.
- Actuaciones de oficio como resultado de las tareas de depuración de los Padrones del IBI.
- Registro de tramitación de las declaraciones en las alteraciones físicas de bienes inmuebles de naturaleza urbana y rústica **902, 904 y 905.**
- Módulo de gestión de los CU-1, formato usado actualmente por parte de la Dirección del Catastro para actualizar la cartografía catastral de urbana como consecuencia de expedientes 902 que alteren la estructura física de los inmuebles. El módulo incluye un editor gráfico que permite a los usuarios elaborar el CU-1, emisión de la ficha CU-1 y generación del formato de intercambio FXCU-1.

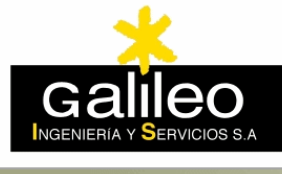

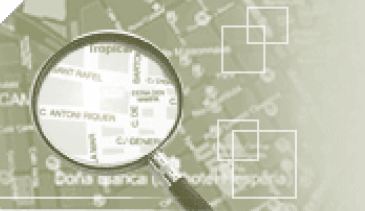

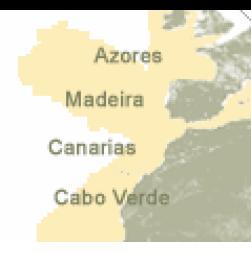

- **Facilita la gestión del impuesto a través del Módulo de Gestión Tributaria.**
- **Facilita la actualización de la base de datos catastral**  Redunda en un mayor nivel de ingresos tanto por el Impuesto sobre Bienes Inmuebles como por el Impuesto sobre el Incremente del Valor de los Terrenos de Naturaleza Urbana.
- **Permite la consulta, emisión de informes y confección de estadísticas.**
- **Conexión con el Módulo de Liquidación de Plusvalías** Permite la realización ágil e inmediata de la liquidación de las Plusvalías.

### **LA EMPRESA**

**Galileo, Ingeniería y Servicios, S.A.** desarrolla su actividad empresarial en el campo de los Sistemas de Información Geográficos (S.I.G.) y de los Sistemas de Gestión Municipal, con productos y desarrollos propios que cubren todas las áreas de la Gestión Municipal. La empresa dispone de una experiencia de 17 años en esta actividad, dedicados al diseño, desarrollo e implantación de estos sistemas para automatizar y organizar racionalmente la actividad diaria de las Entidades Locales.

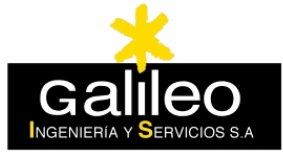

Azores Madeira Canarias Cabo Verde

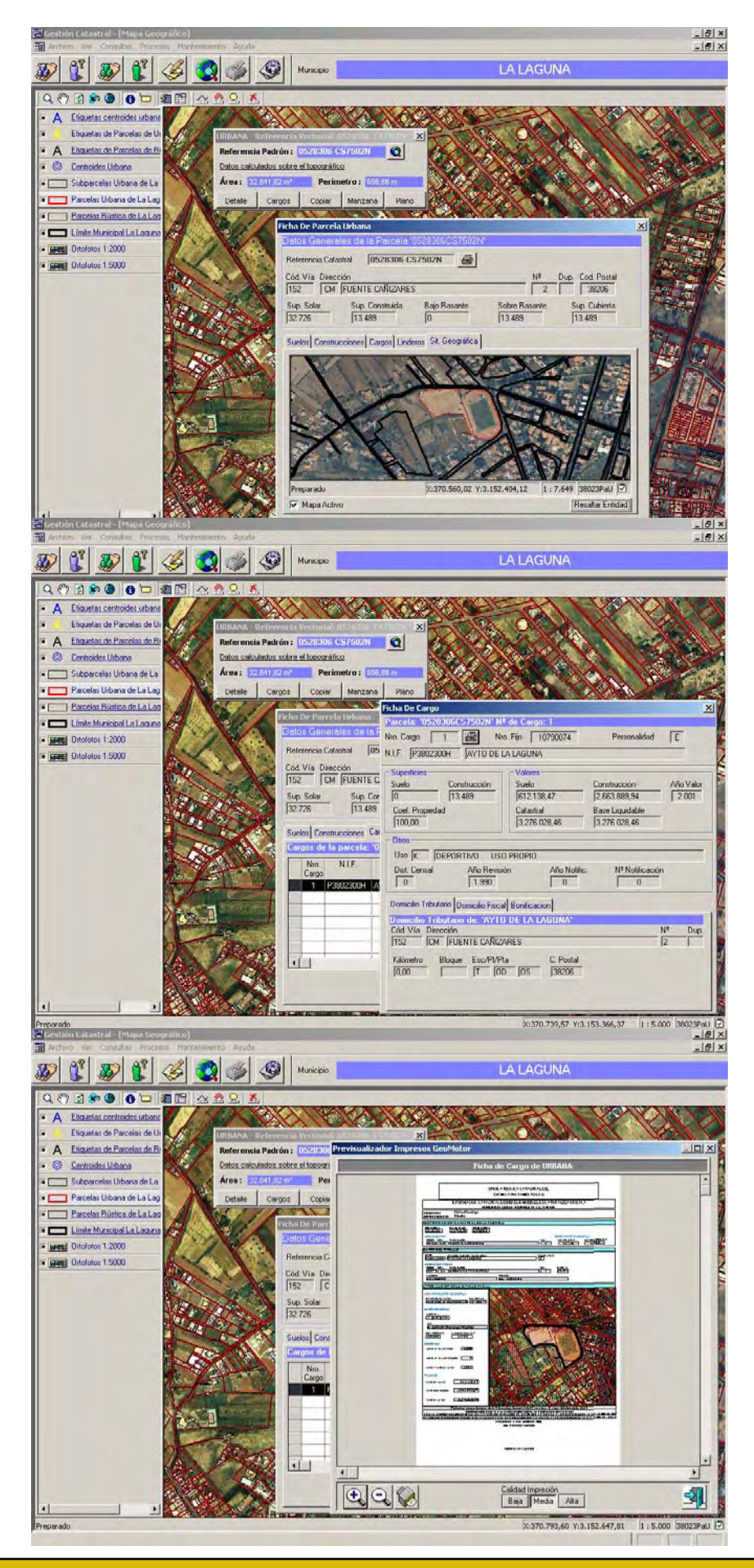

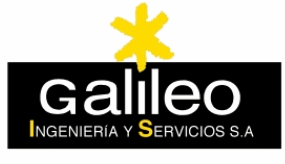

Azores Madeira Canarias Cabo Verde

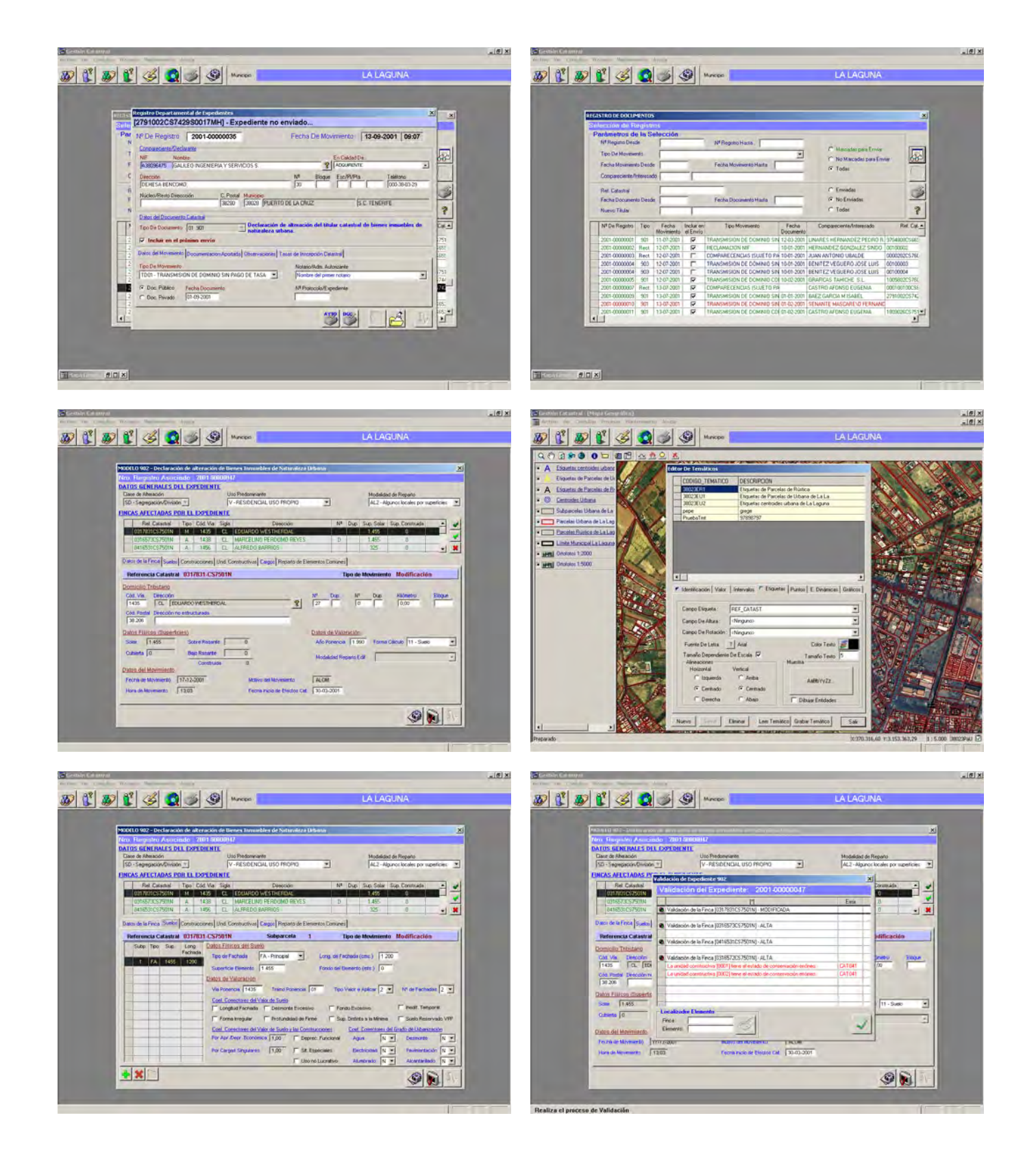